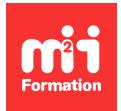

**Développez vos talents Certiiez vos compétences**

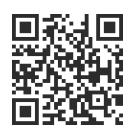

BusinessObjects

# **SAP BusinessObjects BI 4 - Information Design Tool**

3 jours (21h00) | ★★★★★ 5/5 | BOBI4-INF | Évaluation qualitative de fin de stage | Formation délivrée en présentiel ou distanciel

Formations Informatique › BI et Outils décisionnels › BusinessObjects

*Document mis à jour le 26/04/2024*

## **Objectifs de formation**

A l'issue de cette formation, vous serez capable de :

- Etablir une méthodologie à la création d'univers
- Créer un projet avec Information Design Tool
- Créer une fondation de données reposant sur une ou plusieurs connexions relationnelles
- Créer une couche de gestion relationnelle et les objets associés
- Construire des requêtes sur les données
- Gérer la sécurité sur les données.

#### **Modalités, méthodes et moyens pédagogiques**

Formation délivrée en présentiel ou distanciel\* (blended-learning, e-learning, classe virtuelle, présentiel à distance).

Le formateur alterne entre méthode\*\* démonstrative, interrogative et active (via des travaux pratiques et/ou des mises en situation).

Variables suivant les formations, les moyens pédagogiques mis en oeuvre sont :

- Ordinateurs Mac ou PC (sauf pour certains cours de l'offre Management), connexion internet ibre, tableau blanc ou paperboard, vidéoprojecteur ou écran tactile interactif (pour le distanciel)
- Environnements de formation installés sur les postes de travail ou en ligne
- Supports de cours et exercices

En cas de formation intra sur site externe à M2i, le client s'assure et s'engage également à avoir toutes les ressources matérielles pédagogiques nécessaires (équipements informatiques...) au bon déroulement de l'action de formation visée conformément aux prérequis indiqués dans le programme de formation communiqué.

*\* nous consulter pour la faisabilité en distanciel*

*\*\* ratio variable selon le cours suivi*

## **Prérequis**

Avoir suivi la formation BOBI4W-N1 "SAP BusinessObiects BI 4 - Web Intelligence - Utilisateur" ou avoir les connaissances équivalentes. Etre utilisateur de Webi Rich Client BI 4.

## **Public concerné**

Administrateurs de bases de données, administrateurs de sécurité, responsables d'applications, ingénieurs de développement, chefs de projets ou créateurs de rapports qui possèdent suffisamment de compétences techniques.

## **Cette formation :**

- Est animée par un consultant-formateur dont les compétences techniques, professionnelles et pédagogiques ont été validées par des diplômes et/ou testées et approuvées par l'éditeur et/ou par M2i Formation
- Bénéicie d'un suivi de son exécution par une feuille de présence émargée par demi-journée par les stagiaires et le formateur.

## **Programme**

#### **Jour 1**

#### **Introduction**

- Rappels sur les univers et les objets
- Rôle du designer d'univers
- Méthodologie de création d'un univers
- Qu'est-ce qu'Information Design Tools ?

#### **Démarrage d'Information Design Tool**

- Présentation de l'interface
- Déinition des préférences
- Utilisation des projets (locaux et partagés)
- Utilisation des connexions : connexion relationnelle, connexion OLAP, raccourci de connexion

#### **Utilisation des fondations de données**

- Qu'est-ce qu'une fondation de données ?
- Tables, clés, jointures et cardinalités
- Insertion d'une colonne calculée
- Insertion d'une colonne de temps
- Tables dérivées
- Résolution des boucles
	- Utilisation des tables d'alias
	- Utilisation des contextes

#### *Exemples de travaux pratiques (à titre indicatif)*

- *Prise en main de Information Design Tool*
- *Création d'un premier projet*
- *Déinition des différentes connexions de données*
- *Création d'une fondation de données multi-sources basée sur plusieurs connexions*
- *Création d'une couche de gestion relationnelle*

## **Jour 2**

#### **Utilisation des fondations de données - Suite**

- Présentation et gestion des vues
- Insertion de commentaires

#### **Utilisation des couches de gestion**

- Création des dossiers et des objets dans une couche de gestion relationnelle
	- Dimension
	- Attribut
	- Indicateur
	- Filtre
- Chemins de navigation des objets

#### **Validation et publication de l'univers**

- Vérification d'intégrité
- Utilisation de l'éditeur de requête
	- Création d'une requête
	- Filtrage de données
	- Profilage des valeurs
- Publication des ressources (connexion)
- Publication d'un univers
- Conversion des unv en unx

#### *Exemples de travaux pratiques (à titre indicatif)*

- *Tester l'intégrité d'un univers comportant des boucles*
- *Résolution via la création de contextes*
- *Créer les classes et les premiers objets simples*
- *Ajouter des objets dans l'univers à l'aide d'une couche de gestion relationnelle*
- *Créer des indicateurs avec des fonctions d'agrégats*
- *Déinir des iltres dynamiques sur les objets*

## **Jour 3**

#### **Gestion de la sécurité**

- Comment sécuriser un univers à l'aide des profils de sécurité ?
- Ouverture de l'éditeur de sécurité
- Insertion et modification d'un profil de sécurité des données et de gestion
- Affectation de profils de sécurité à des utilisateurs

#### **Compléments**

- Utilisation des fonctions
- Tables et navigations agrégées
- Documentation

#### *Exemples de travaux pratiques (à titre indicatif)*

- *Créer une requête et utiliser les iltres*
- *Publier un univers dans le référentiel*
- *Créer un proil de sécurité des données de gestion*
- *Affecter la sécurité à un utilisateur*
- *Ajouter une table agrégée*
- *Révision des acquis de la formation avec un exercice récapitulatif*

Le contenu de ce programme peut faire l'objet d'adaptation selon les niveaux, prérequis et besoins des apprenants.

## **Modalités d'évaluation des acquis**

- En cours de formation, par des études de cas ou des travaux pratiques
- Et, en in de formation, par un questionnaire d'auto-évaluation

## **Accessibilité de la formation**

Le groupe M2i s'engage pour faciliter l'accessibilité de ses formations. Les détails de l'accueil des personnes en situation de handicap sont consultables sur la page [Accueil et Handicap](https://www.m2iformation.fr/accueil-et-handicap/).

## **Modalités et délais d'accès à la formation**

Les formations M2i sont disponibles selon les modalités proposées sur la page programme. Les inscriptions sont possibles jusqu'à 48 heures ouvrées avant le début de la formation. Dans le cas d'une formation financée par le CPF, ce délai est porté à 11 jours ouvrés.